دليل جلسات العملي

جَـَامعة<br>المَـنارة جامعة المنارة كلية: الهندسة قسم: المعلوماتية اسم المقرر: قواعد بيانات 2 رقم الجلسة (٧) عنوان الجلسة القوادح في قواعد البيانات Triggers  $\overline{\phantom{0}}$ 

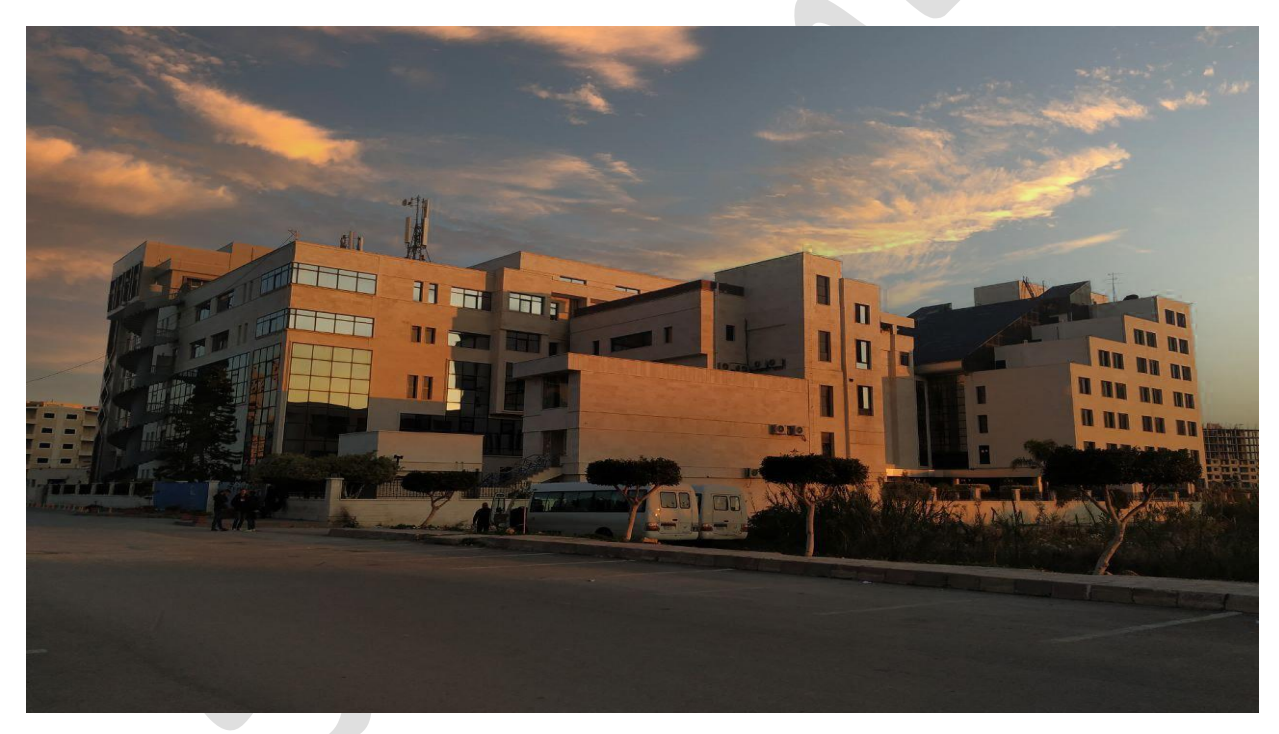

 $\sqrt{2}$ 

الفصل الدراسي : الأول العام الدراسي : 1222-222.

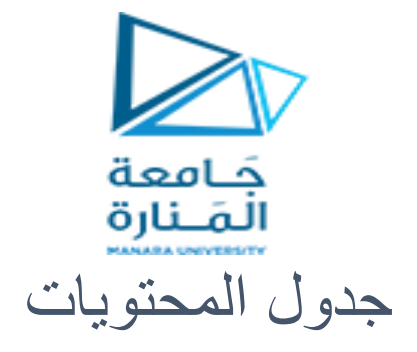

# **Contents**

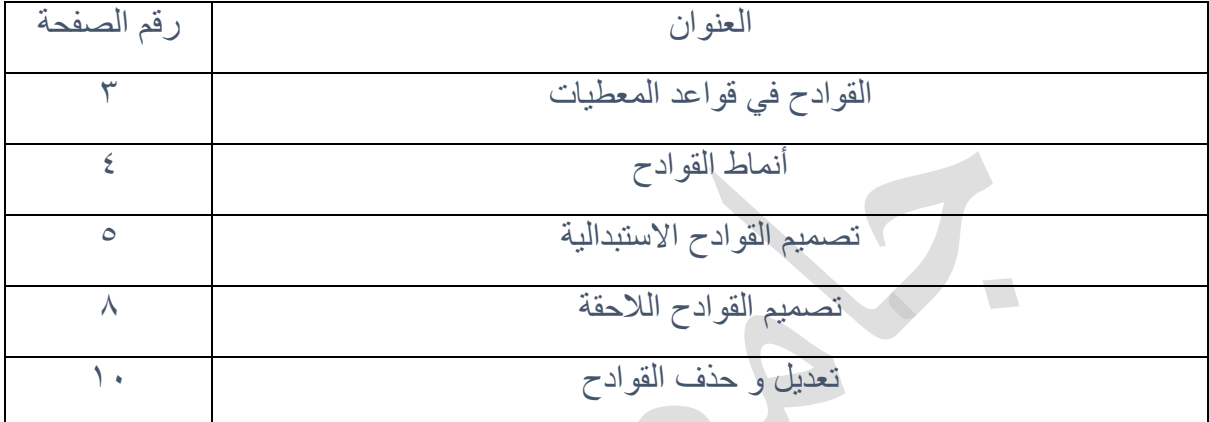

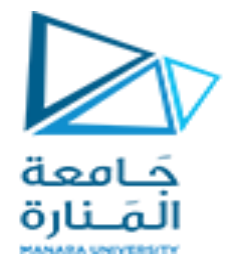

الغاية من الجلسة:

تعريف الطالب بأنواع القوادح و الحاجة إليها و كيفية تنفيذها و ربطها بعمليات ال DML المختلفة

## **القوادح في قواعذ الوعطيات**

### **Triggers in Databases**

#### **استخذام القوادح لفزض القيود :**

القادح بالتعريف هو نوع خاص من الإجرائيات المخزنة التي تنفَّذ تلقائياً عندما تتغير البيانات الموجودة في جدول محدد. إذ يتَم استدعاء القادح استجابة إلى تعليمات Insert, Update, Delete.

نتم معاملة القادح والتعليمة التي حفزته كمناقلة واحدة وهي مناقلة يمكن التراجع عنها من داخل القادح وذلك في حال حصول خطأ.

توفر مخدمات قواعد البيانات طريقتين أساسيتين لفرض قيود العمل وهما القيود Constraints والقوادح .Triggers

#### **هقارنة القوادح بالقيود :**

الفائدة الأساسية للقوادح نكمن في احتوائها على تعليمات معالجة معقدة، وبالتالي فهي تشمل القيود في معالجتها.

تكون القوادح مفيدة في الحالات التي لا تحقق فيها القيود الحاجات الوظيفية لتطبيق ما:

- يمكن للقوادح أن تسلسل التعديلات إلى الجداول المرتبطة، ولكن هذه السلسلة يمكن فرضها أيضاً عبر قيود النكامل المرجعي واستخدام التسلسل للقيود المرجعية يكون عادة أكثر فعالية.
- يمكن للقوادح أن تفرض القيود المعقدة التي يصعب فرضها باستخدام قيد الاختبار Check Constraint. لا يمكن لقيد الاختبار أن يشير إلى أعمدة موجودة في جداول أخرى، أما القوادح فهي قادر ة على ذلك.
	- يمكن للقادح أن يختبر حالة الجدول قبل وبعد التعديل، وأن يقوم بعمليات معينة بناء على ذلك.
		- يمكن إضافة عدة قوادح لنفس نمط التغيير على الجدول.

#### **قبل إنشاء القوادح**

- لا يمكن تعريف قوادح الاستبدال للحذف والتعديل على الجداول التي تحوى مفاتيح أجنبية معرفة بأفعال مرتبطة مثل التسلسل CASCADE أو إسناد قَيمة ِ NULL أو قَيمة افتراضية .DEFAULT
- لا نَؤدي تعليمة بتر الجدول Truncate Table (وهي تعليمة مماثلة لتعليمة الحذف DELETE بدون شرط فلنز ة أي حذف جميع السجلات من الجدول) إلى تحفيز القادح البديل عن الحذف.

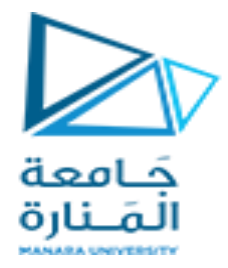

**تصوين القوادح** هناك نمطان من القو ادح:

- القوادح الاستبدالية Instead Of Triggers: وهي قوادح تنفذ عوضاً عن التغيير الأصلي. أي إذا كان هذا القادح استبدالاً لعملية الإضافة Insert فلا تَنفذ عملية الإضافة وإنما ينفذ القادح عوصاً عنه. بمعنى آخر لو أردنا أن نتم عمليه الإضافة الأصلية فأن مسؤولية الإضافة تقع على عاتق القادح (أي يجب أن نكتب كود الاضافة في القادح). يمكن تعريف القوادح الاستبدالية على المناظير متعددة الجداول، الأمر الذي يسمح بتوسيع أنماط التَّحديث الممكنة عبر هذه المناظير .
- اىق٘ادح اىالدقح Triggers After: ٜٕٗ ق٘ادح ذْفز تؼذ ّجاح اىفؼو اىَ٘افق ىٖا ,Insert( (Update, Delete ، في حال فشلت عَملية (الاضافة أو الحذف أو التعديل) فلن يتم استدعاء القادح اللاحق المر تبط

يتم التحقق من القيود بعد القوادح من النمط Instead Of وقبل القوادح من النمط After. إذا سبب القادح Instead Of اختّراقاً لأحد القيود فإن المناقلة الموافقة له تلغي، ولا يتم تنفيذ القادح After الموافق إن وجد.

ننبه: يمكن لأي جدول أو منظار أن يحوي قادحاً استبدالياً وحيداً، بينما يمكنه أن يحوي عدة قوادح لاحقة خاصـة بكّل فعل ممكن.ِ

استخدام جداول السجلات المضافة والمحذوفة Inserted and Deleted Tables

يقوم مخدم البيانات بإنشاء وإدارة الجدولين Inserted, Deleted. هذان الجدولان هما جدولان مؤقتان مخزّ نان في الذاكر ة و بحو بان القيم السابقة Deleted و اللاحقة Inserted الناتجة عن العملية.

يخزن جدول المحذوفات Deleted نسخة عن السجلات القديمة المتأثرة بكل من عمليتي الحذف و التعديل.

يخزن جدول الإضافات Inserted نسخة عن السجلات الجديدة الناتجة عِن كل من عمليتي الإضافة و التحديل.

أثْناء عَمليتي الحذف والتعديل يقوم المخدم بحذف السجلات المتأثرة بالعملية من الجدول الموافق وإضافتها إلى الجدول Deleted.

أثَّناء عَمليتي الإضافة والتعديل يقوم المخدم بتخزين القيم المحدثة أو الجديدة للسجلات في الجدول Inserted. أي أن هذا الجدول يحوي نسخاً من السجلات الجديدة المراد إضافتها إلى الجدول المرتبط.

بالنالى: جدول المحذوفات لا يحوي أي سجلات للقوادح البديلة عن الإضافة، كما أن جدول المضافات لا يحوى أي سجلات للقوادح البديلة عن الحذف.

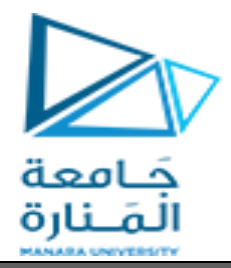

بنية الجداول في الأمثلة:

CREATE TABLE Employee ( Emp\_ID int identity, Emp\_Name varchar(55), Emp Sal decimal (10,2)  $\lambda$ Insert into Employee values ('hasan',1000); Insert into Employee values ('wesam',1200);

Insert into Employee values ('samer',1100); Insert into Employee values ('lamis',1300);

Insert into Employee values ('fahed',1400);

create table Employee\_log

( Emp\_ID int, Emp\_Name varchar(55), Emp. Sal decimal(10,2),

Audit Action varchar(100),

Audit\_Timestamp datetime

)

**تصوين القوادح االستبذالية:**

الفائدة الأساسية للقوادح الاستبدالية هي لدعم المناظير القابلة للتحديث. إذا نضمن منظار ما على أكثر من جدول، عندها يجب استخدام القادح الاستبدالي لدعم عمليات الإضافة والحذف والتعديل عبر هذا المنظار للجداول المر تبطة به.

**القادح االستبذالي هع عولية االضافة: Trigger Insert of Instead** يقوم القادح البديل عن الاستبدال بالتنفيذ عوضـا عن فعل الإضـافة العادي المنفذ من قبل المخدم. ۖ هذا القادح مفيد عادة لتمكين الإضـافة عبر منظار إلى مجموعة الجداول المضمنة فيه (أو بعضها على الأقل).

في مثالْنا هنا نقوم بمناقشة الموظف المضاف بشرط أن لا يكون ر اتبه أقل ١٠٠٠

CREATE TRIGGER triger\_instead\_insert ON Employee INSTEAD OF Insert AS declare @emp\_id int, @emp\_name varchar(55), @emp\_sal decimal(10,2), @log\_action varchar(100); select  $@emp$  id=i.Emp ID from inserted i; select @emp\_name=i.Emp\_Name from inserted i; select @emp\_sal=i.Emp\_Sal from inserted i; SET @log\_action='Inserted Record -- Instead Of Insert Trigger.';

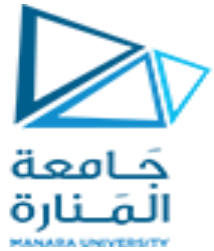

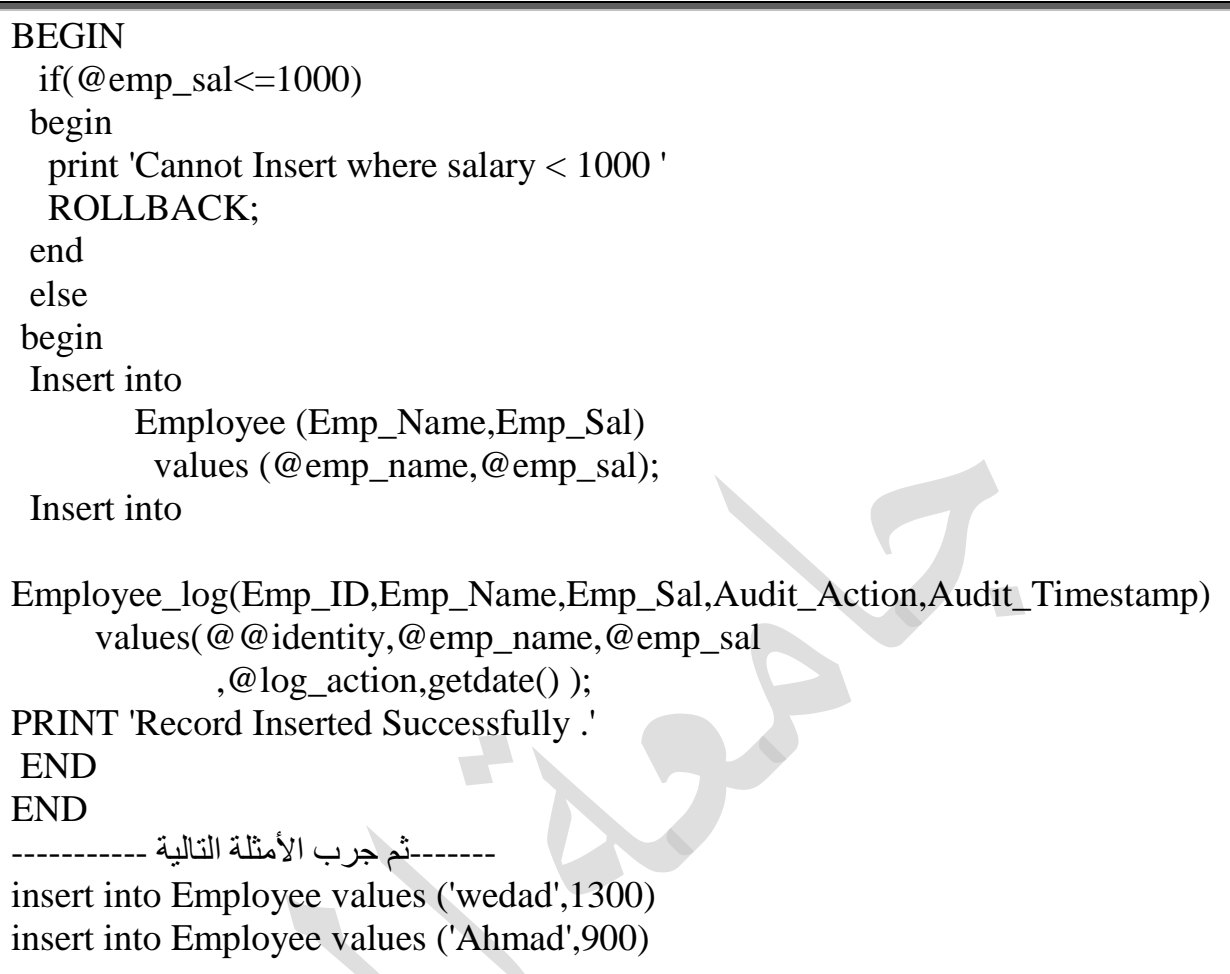

ا**لقادح الاستبدالي مع عملية التعديل:**<br>يجب عدم تنقيذ عملية التعديل على الموظف في حال كان الراتب الجديد أقل من ١٠٠٠

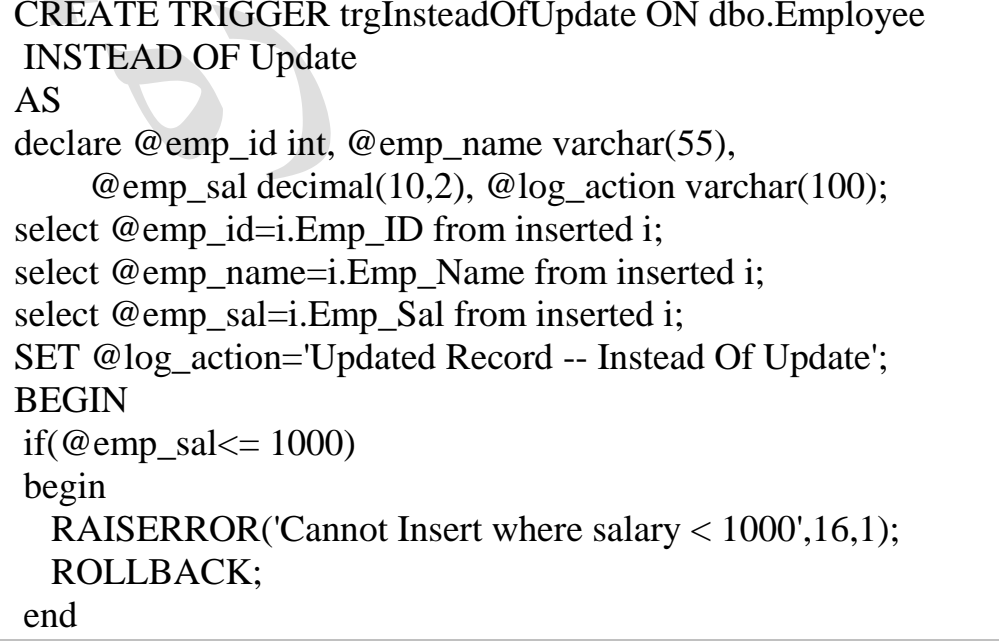

 $\Box$ 

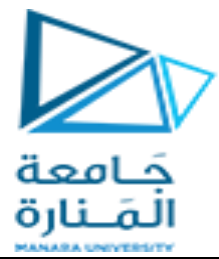

else begin update Employee set emp\_name =  $@emp_name$ , emp\_sal =  $@emp\_sal$ where emp  $id = \omega$  emp id; insert into Employee\_log(Emp\_ID,Emp\_Name,Emp\_Sal ,Audit Action,Audit Timestamp) values(@emp\_id,@emp\_name,@emp\_sal,  $@$ log\_action, getdate()); PRINT 'Record Updated successfully'; **END END** --------ثم جر ب الأمثلة التالبة ----------update Employee set Emp\_Sal = '1400' where emp\_id =  $6$ update Employee set Emp\_Sal = '900' where  $emp_id = 6$ 

لعرض رسائل الخطأ بمكن استخدام أي من التعليمتين:

RAISERROR('Cannot Insert where salary < 1000', 16, 1);

print'Cannot Insert where salary < 1000'

القادح الاستبدالي مع عملية الحذف:

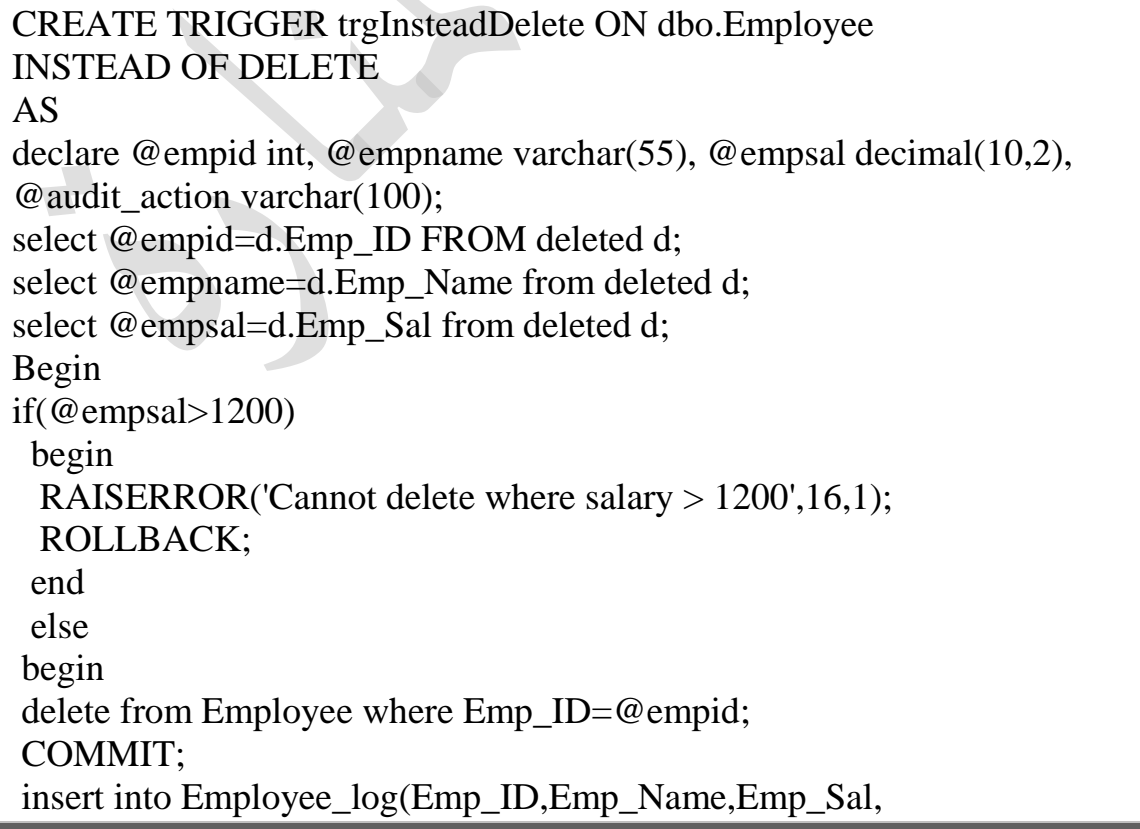

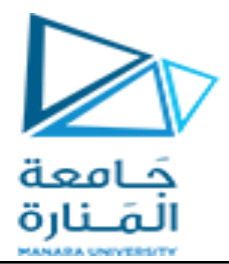

Audit Action, Audit Timestamp) values(@empid,@empname,@empsal ,'Deleted -- Instead Of Delete Trigger.',getdate() ); PRINT 'Record Deleted -- Instead Of Delete Trigger.' end END

--------ثم جرب الأمثلة التالية -----------

DELETE FROM Employee where emp\_id = 1 DELETE FROM Employee where emp  $id = 6$ 

**تصوين القوادح الالحقة:**

القادح اللاحق بعد عملية الاضافة After Insert Trigger

CREATE TRIGGER trgAfterInsert on Employee FOR INSERT AS declare @empid int, @empname varchar(55), @empsal decimal(10,2), @audit\_action varchar(100); select @empid=i.Emp\_ID from inserted i; select @empname=i.Emp\_Name from inserted i; select @empsal=i.Emp\_Sal from inserted i; set @audit\_action='Inserted Record -- After Insert Trigger.'; insert into Employee\_log(Emp\_ID,Emp\_Name,Emp\_Sal, Audit\_Action,Audit\_Timestamp) values (@empid,@empname,@empsal, @audit\_action,getdate()); PRINT 'AFTER INSERT trigger fired.' --------ثم جرب الأمثلة التالية -----------insert into Employee(Emp\_Name,Emp\_Sal)values ('sami',1000);

**ملاحظة:** حتى لو قام القادح الاستبدالي بإلغاء عملية الاضافة واستبدالها بأي تعليمة أخرى، يستمر تنفيذ القادح اللاحق لعملية الاضافة بعد تعليمة الاضافة، وكأن عملية الاضافة قد تمت بنجاح.

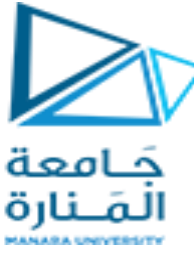

القادح اللاحق بعد عملية التعديل After Update Trigger

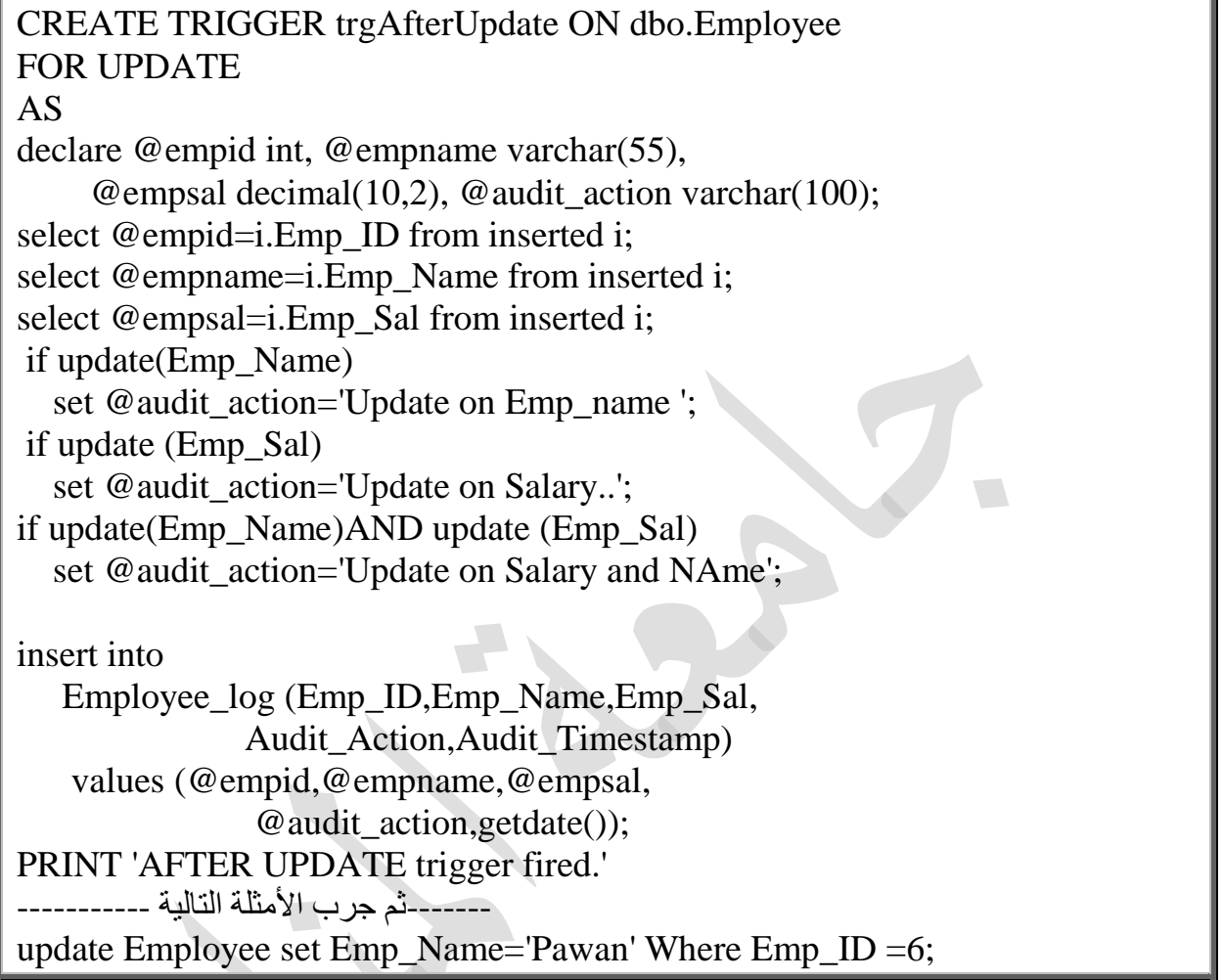

if update(Emp\_Name) **:السطز في update التابع** يستخدم للتحقق منّ أن الحقل Emp\_Name قد تم تعديل قيمته (أي هو يستخدم لمعرفة الحقل الذي تغيرت قَيمته من الحقل الذي لم تتغير قَيمته)

القادح اللاحق بعد عملية الحذف After Delete Trigger

CREATE TRIGGER trgAfterDelete ON dbo.Employee FOR DELETE AS declare @empid int, @empname varchar(55), @empsal decimal(10,2), @audit\_action varchar(100); select @empid=d.Emp\_ID FROM deleted d; select @empname=d.Emp\_Name from deleted d; select @empsal=d.Emp\_Sal from deleted d; select @audit\_action='Deleted -- After Delete Trigger.';

insert into Employee\_log

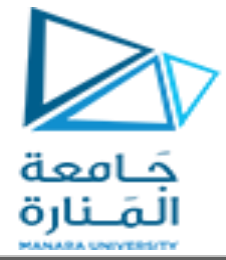

 (Emp\_ID,Emp\_Name,Emp\_Sal,Audit\_Action,Audit\_Timestamp) values (@empid,@empname,@empsal,@audit\_action,getdate()); PRINT 'AFTER DELETE TRIGGER fired.' --------ثم جرب المثال التالي ------------DELETE FROM Employee where emp\_id =  $5$ 

#### **تعذيل القوادح**

لتعديل القادح يمكننا أن نحذفه ومن ثم نعيد تعريفه كما يمكننا تعديل القادح بتعليمة واحدة.

إذا تغير اسم أي غرض مستخدم في القادح فيجب عندها تعديل القادح بما يتوافق، لذلك قبل تعديل اسم أي غرض يجب عرض قائمة الأغراض المرتبطة به لتحديد وجود أي قوادح متأثرة بهذا التغيير .

كما يمكن تعديل أي قادح يملكه المستخدم من قبل المستخدم نفسه (حكما في قاعدة البيانات الحالية) كما يمكن لمدير النظام أن يغير اسم أي قادح لأي مستخدم.

### **حذف القوادح**

عند حذف قادح ما فإن الجدول أو المنظار الموافق لا يتأثر. أما إذا حذفنا جدولا أو منظارا فإن جميع القوادح المرتبطة ستحذف تلقائيا. يحق لمالك القادح فقط إضافة إلى مدير النظام إمكانية حذف القادح.

نستخدم التعليمة DROP TRIGGER كما بِبِين المثال التالي:

DROP TRIGGER InsteadTrigger